# GENERAL GALACTIC

Big Thinkers Thinking Big

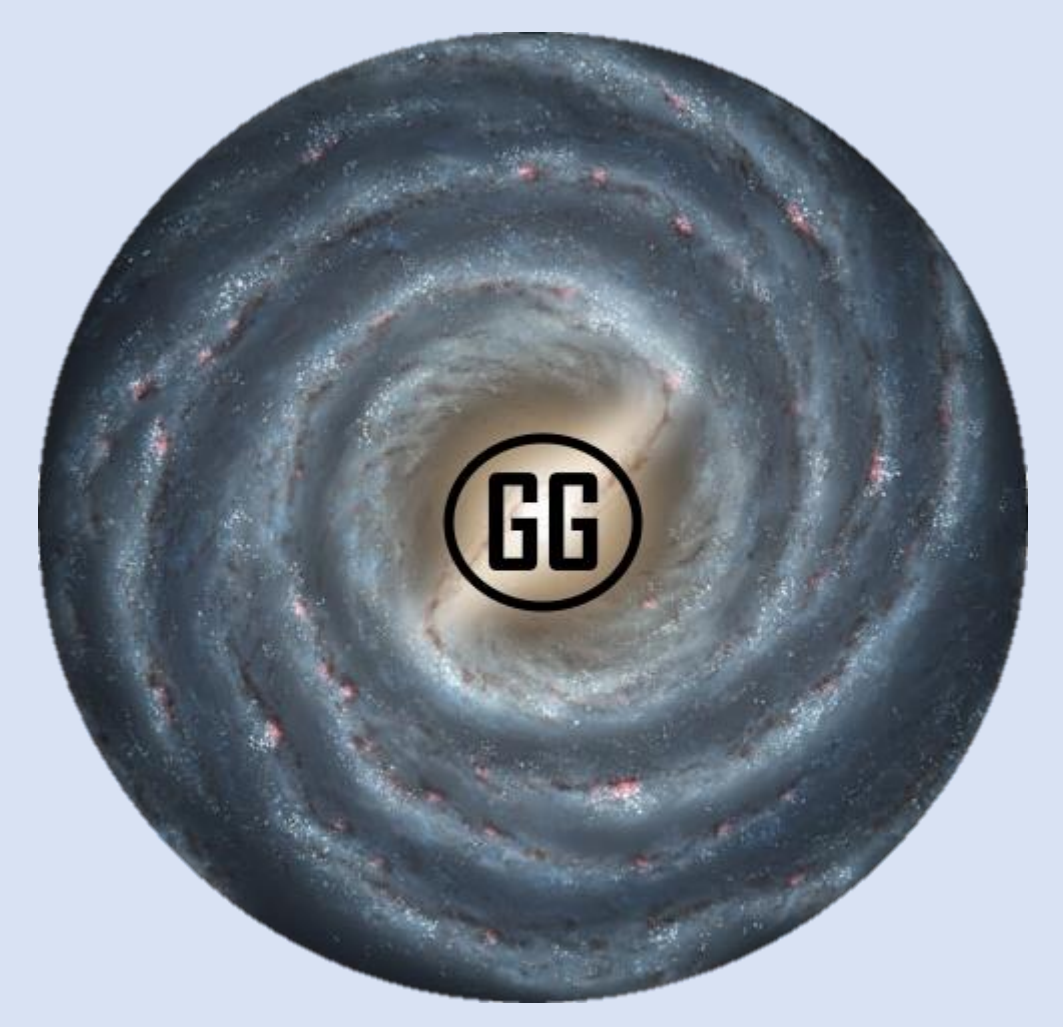

#### ARTIFICIAL INTELLIGENCE INSTRUCTION MANUAL

Dr. Charles Womac

#### Introduction

Thank you for choosing General Galactic for your intelligent solutions. We're committed to providing the spacefaring galactic community the very best in cutting edge technological products for day to day life. This manual will provide all the information you need to get your personal AI up and running.

# Configuring Your AI

After General Galactic's team of advanced nuerosurgeons have finished slicing and scanning the brain of your AI's neural template and you've received your installation package, it's time to get to work.

Simply insert the AI install module into your ships computer. Follow the on screen instructions to commence AI configuration. When you reach the screen asking for additional modules, be sure to install only the personality modules that you want in your AI.

If your AI's neural template is based on someone you knew when they were alive, like a family member or a beloved dog, this is where you can choose to discard the elements of their personality that you disliked.

Once you're finished installing the additional modules of your choosing, select finalize and your AI will be installed.

## Using Your AI

Aside from performing the advanced calculations required for faster-than-light travel, your shipboard AI can be used for a variety of different functions. Just ask your AI for something and they'll answer to the best of their ability.

### AI Maintenance and Upkeep

General Galactic is not responsible for death and/or serious injury as the result of AI malfunction. Zeroeth law or omnicidal glitches are entirely the fault of the end user and General Galactic cannot be held liable for damages. That being said, repairing a faulty AI is a fun and speedy process. Simply reinstall all previously loaded personality modules and your AI should be good as new.